# ON ON BOULD OF THE PLANT **Regular Expressions:**

- מטרת שיעור זה היא ללמוד כלי רב עוצמה, שמשמש לניתוח של קבצי נתונים גדולים
	- לדוגמה, יש לנו קובץ שמכיל תעבורה של רשת מחשבים ורוצים להוציא את כל כתובות ה-ip
	- נוכל לכתוב ביטוי רגולרי שיתאים לשליפת כל מה שהוא כתובת ip ויסנן את יתר המילים

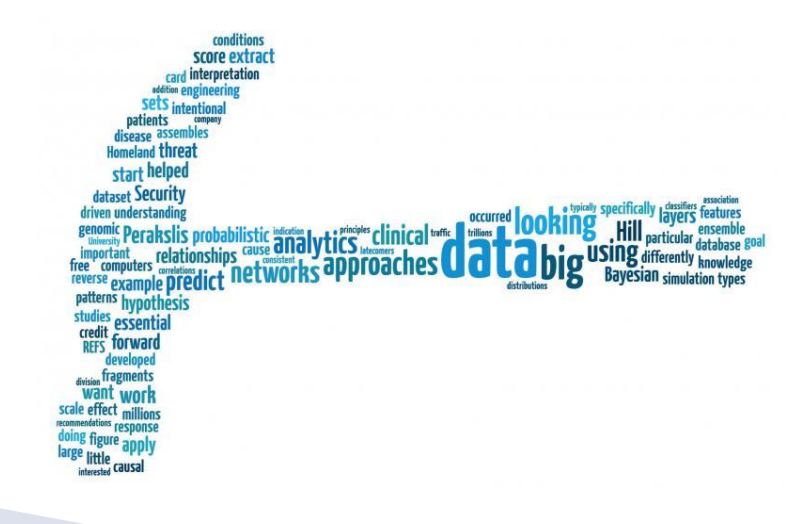

## הפיכת רצפים לאוסף חוקים

- להלן מספר דוגמאות לכתובות ip חוקיות
	- 127.0.0.1 ◦
	- 255.255.100.100
		- $0.0.10.20$
		- 190.200.0.12 ◦
- חישבו- איך אפשר לתאר כתובת ip על ידי תבנית?
- דמיינו שאתם מנסים להסביר לחבר איך למצוא כתובת ip בתוך קובץ טקסט
- חפשו תבנית שתתאים לכתובות ip אך תסנן רצפי מספרים אחרים
	- פתרון אפשרי: "רצף של 4 מספרים, באורך ספרה אחת עד שלוש ספרות, אשר מופרדים על ידי נקודה."

- נתונה מכונת מצבים כלשהי. נרצה לבדוק האם קלט מסויים הוא חוקי:
- נריץ את הקלט על האוטומט לפי החיצים
- אם בסוף הקלט הגענו למצב מקבל, הקלט חוקי

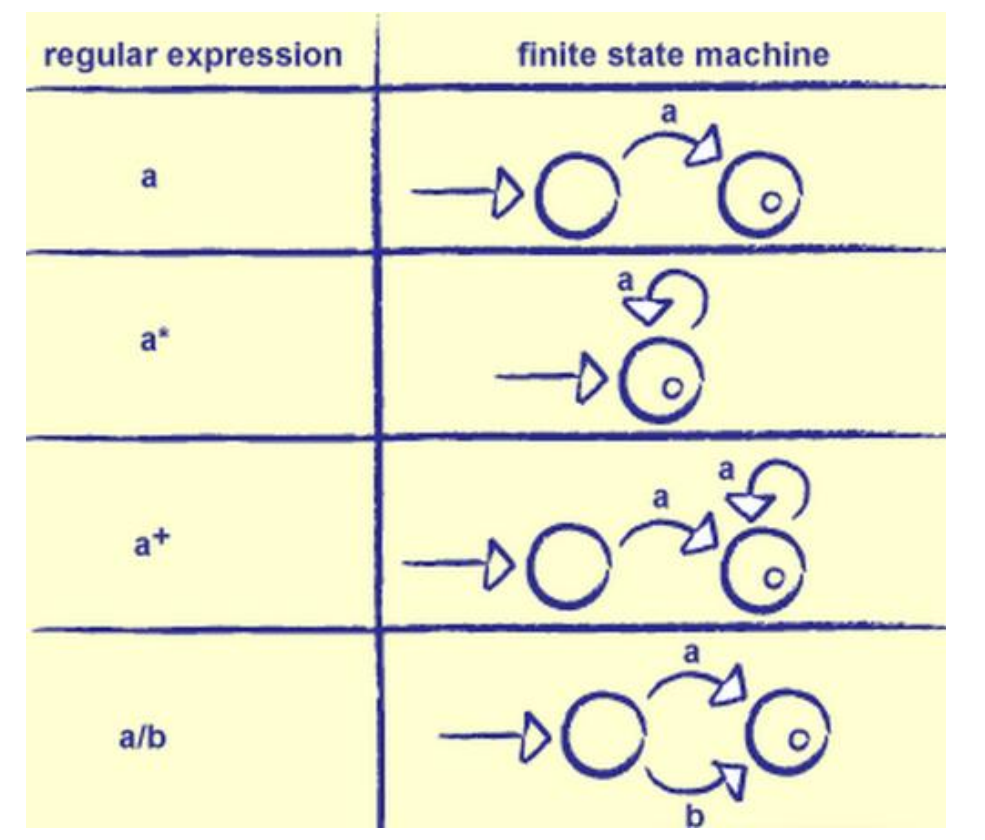

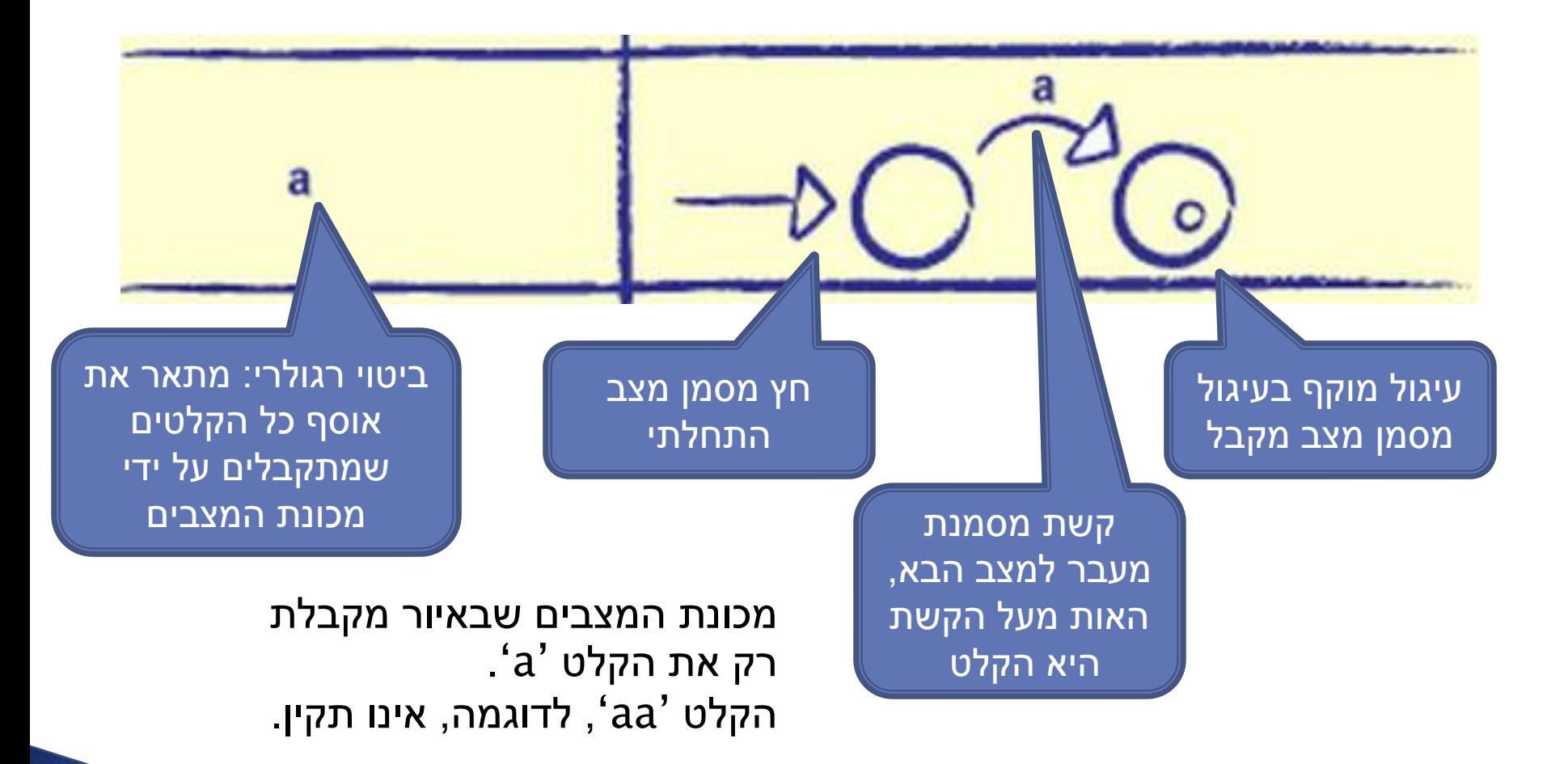

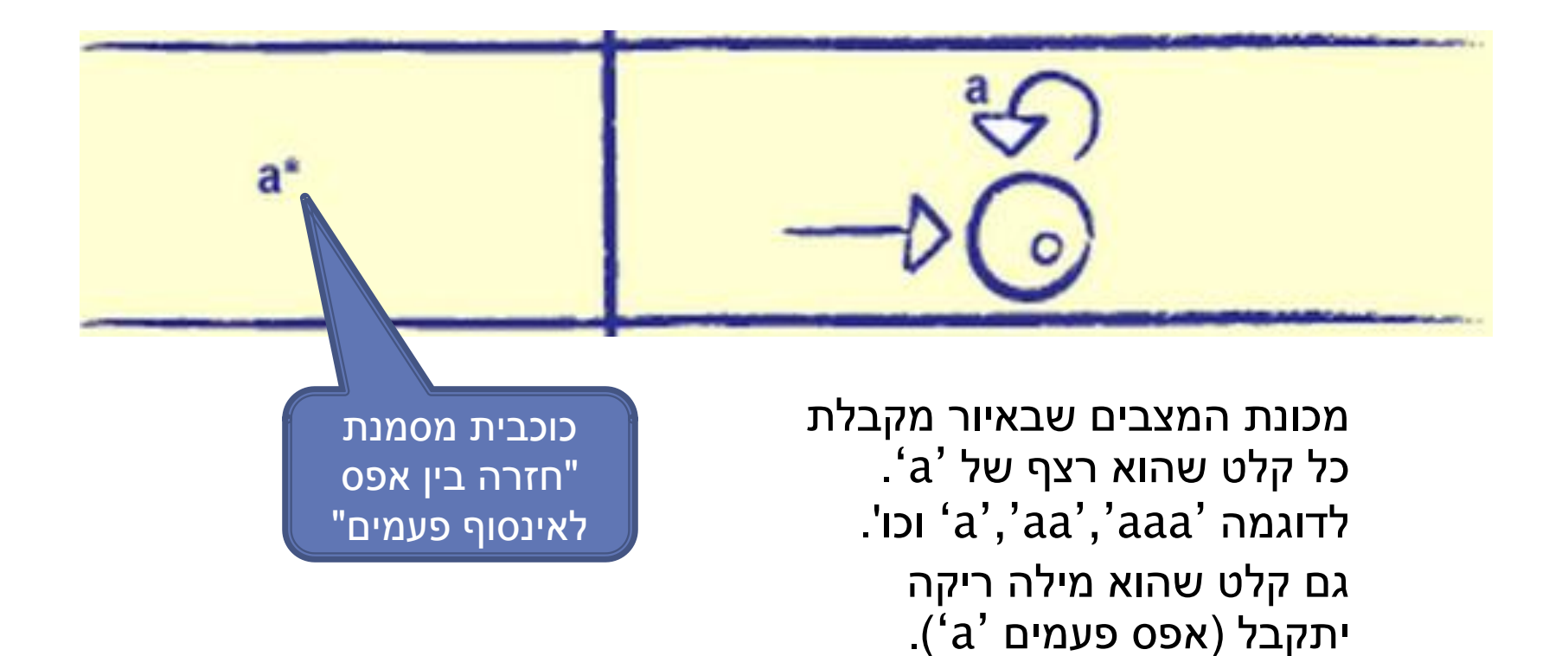

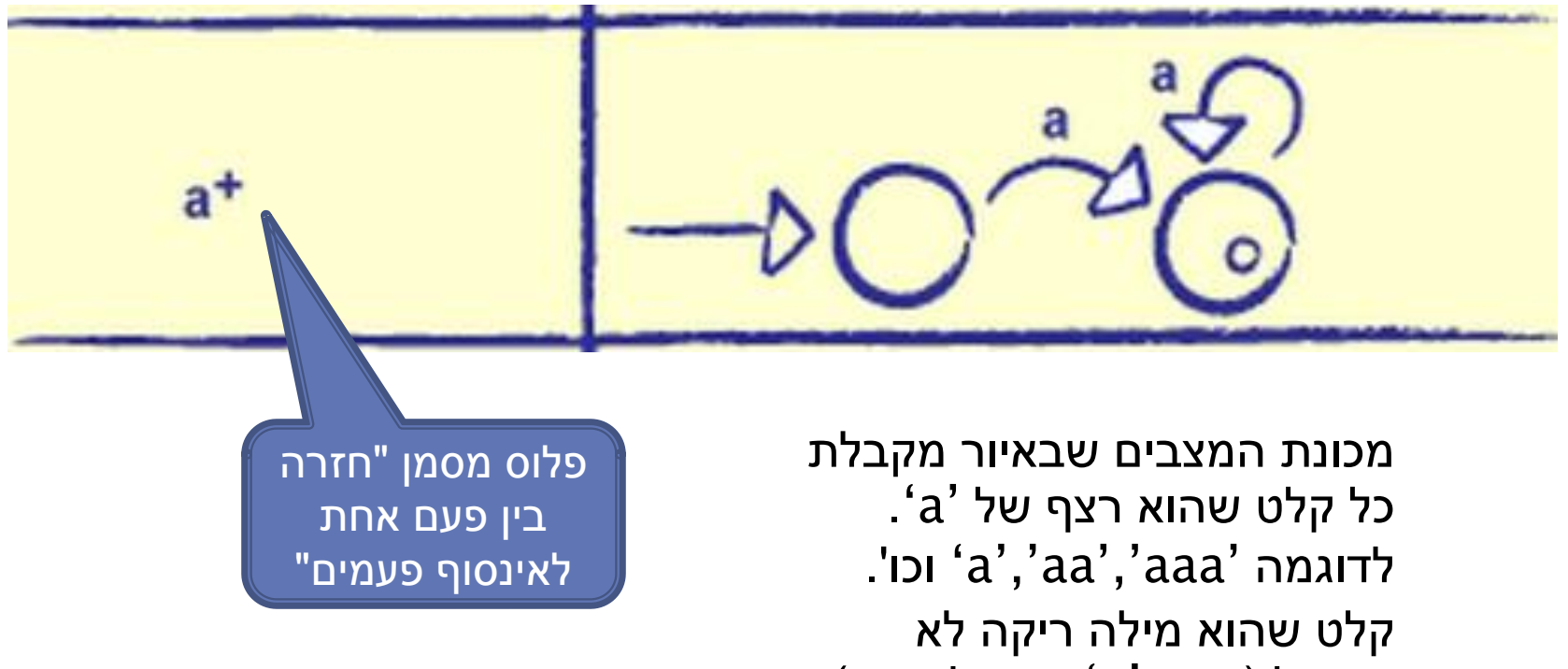

יתקבל (צריך <sup>'</sup>a 'אחד לפחות).

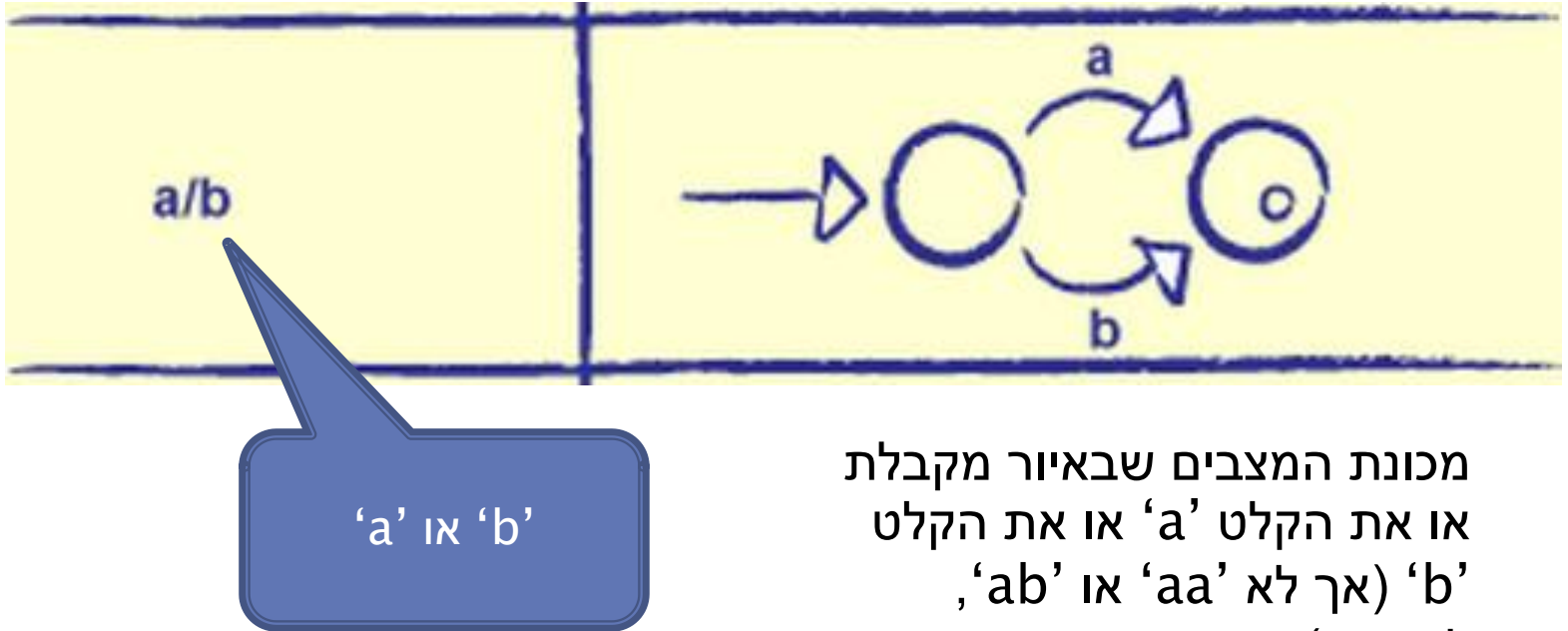

לדוגמה).

8

 איזה קלט יתקבל על ידי מכונת המצבים הבאה? כיתבו בתור ביטוי רגולרי

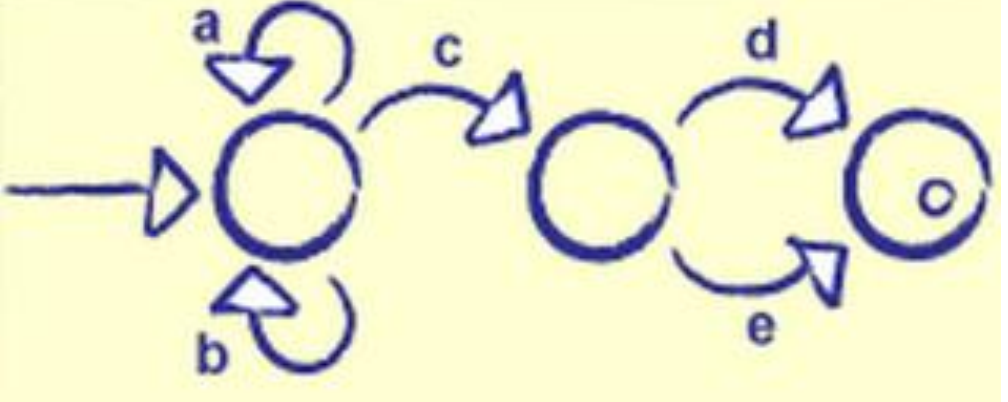

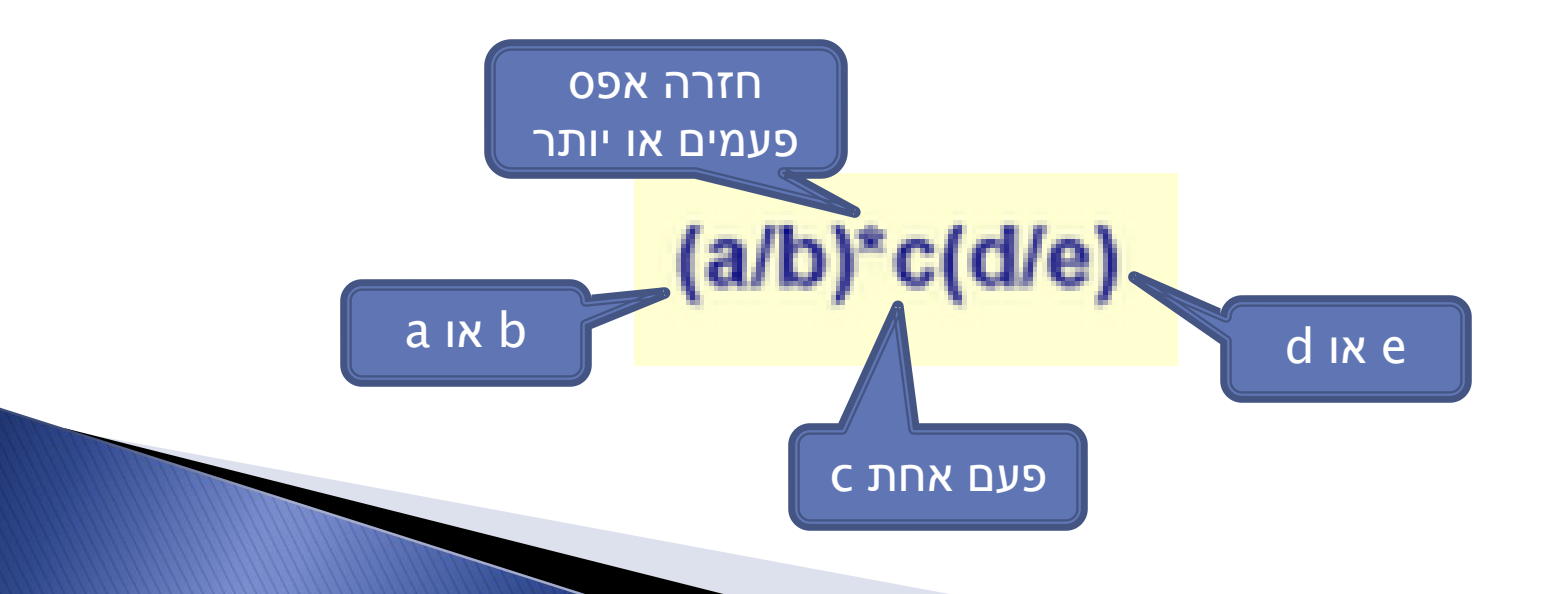

## ביטויים רגולריים בפייתון

- כעת נראה איך לכתוב ביטויים רגולריים בפייתון
	- -import re לבצע יש
	- חבילה של מתודות expressions regular
		- מתודות שנעשה בהן שימוש:
			- Search ◦
			- findall ◦

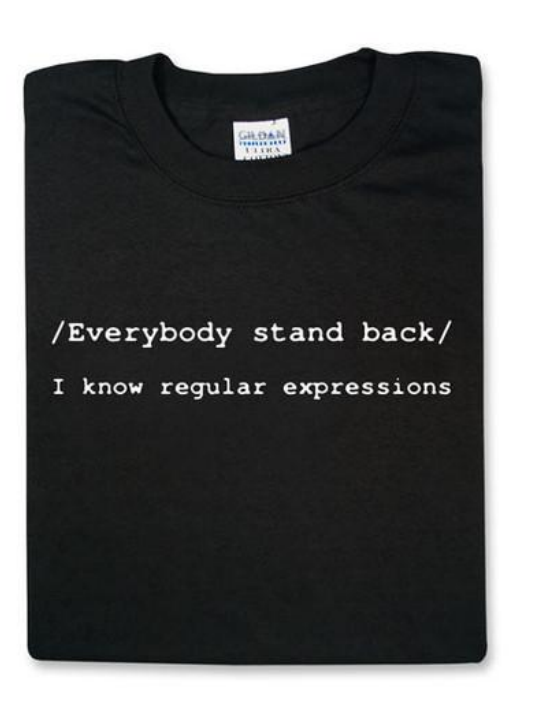

## **Search המתודה**

- מקבלת:
- רצף לחיפוש
- טקסט בתוכו מחפשים את הרצף
	- מחזירה אוסף של נתונים:
		- איזה רצף נמצא
		- מיקומים בטקסט
- ניתן לשלוף את הנתונים ע"י מתודות )בדוגמה(
- 
- 

```
>>> import re
  > match=re.search('ell','hello world')
  \geq match.group()
 ell'
 >> match.start<>
>>> match.end<>
 >> match.span<mark>()</mark>
    4)
```
## חיפוש אחרי כל תו

- מה אם "אכפת לנו" רק מחלק מהתווים?
- לדוגמה אנחנו מחפשים כל רצף של 4 תווים, שמתחיל ב- W ומסתיים ב-L
	- נשתמש בתו '.' (נקודה) כדי לציין שכל תו מתקבל ◦ דוגמאות:

```
\rightarrow match=re.search('w..l','hello world')
>>> match.group<>
unv1'>>> match=re.search('..lo.w','hello world')
>>> match.group<>
 11a v'
 \sum match=re.search('...ld','hello world')
>> match.group<>
vorld′
```
## שימוש ב-\ (לוכסן)

 מה אם הביטוי שאנחנו מחפשים כולל נקודות? אם נכתוב נקודות סתם כך, כל תו יכול להחליף אותן...

>>> match=re.search('..a','11a..a') > match.group()

 הפתרון הוא שימוש בלוכסן, שמסמן שאל התו הבא צריך להתייחס כמו שהוא:

 $match = re.setarch('\\.\\.a', '11a...a')$ > match.group()

## חיפוש תווים מטיפוס מסויים

- מה אם השימוש ב-'.' הוא רחב מדי לצרכים שלנו?
- לדוגמה, התו A ואחריו שלושה תווים שהם ספרות או אותיות, ואז התו A
	- תקין -ALPHA
	- תקין -A123A
	- BAA@A- לא תקין )יש באמצע תו שאינו אות או ספרה(
		- BA AT- לא תקין )יש רווח באמצע(

$$
\bigwedge \nolimits ???\bigwedge
$$

## התאמת W\

### הסימון w \מגדיר שאנו מאפשרים לקבל כל תו שהוא אות קטנה, אות גדולה, ספרה או \_ )קו תחתי(

AttributeError: 'NoneType' object has no attribute 'group'<br>>>> match=re.search<'ll\w','hello world'> >>> match.group()  $11o'$ 

#### תו רווח, לדוגמה, אינו נכלל בהתאמת w\

#### ◦ החיפוש השני מחזיר תוצאה ריקה

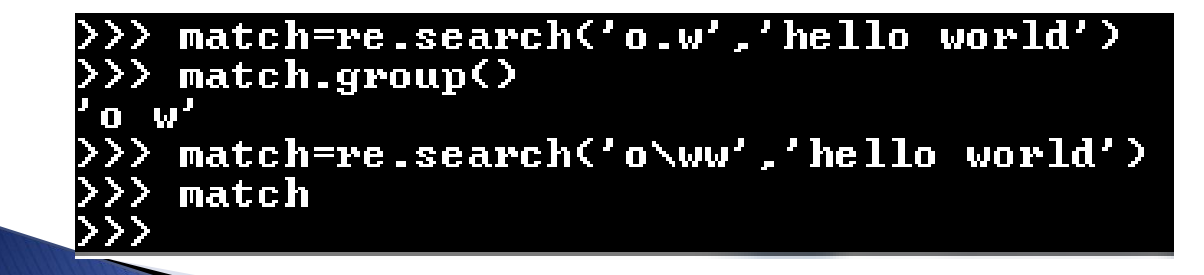

## התאמת W

מה יחזיר החיפוש הבא?

match=re.search('a\w\w\wa','beta gama al!ha al ha alpha') |

## התאמות לסוגי תווים מיוחדים

- digit  $-\dagger$ d רווח -\s
- match=re.search('\d\s\d\s\d','1 2 3') | match.group()
	- ועוד התאמות רבות נוספות שלא נעסוק בהן אך כדאי לדעת שהן קיימות:
		- <https://docs.python.org/2/library/re.html> ◦

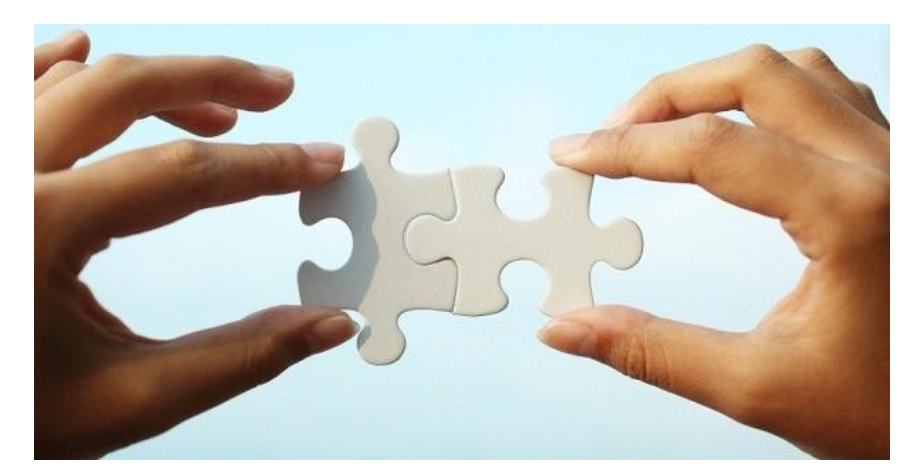

# התאמות \* (כוכבית) ו- + (פלוס)

- היזכרו במבוא, אודות משמעות ה-\* )כוכבית( בביטויים רגולריים. מה לדעתכם יחזיר הביטוי הבא?
- |match=re.search('a\*b','aaac b aaaad aaaaabxx')

#### ומה אם נחליף את הכוכבית בפלוס?

#### match=re.search('a+b','aaac b aaaad aaaaabxx')

- תשובות:
- 'b'- כיוון שכל כמות של a מתאימה, גם אפס
- 'aaaaab– 'הביטוי חייב להתחיל לפחות במופע אחד של-a ◦

## + שילוב W שילוב

- כשם שאפשר להגדיר, לדוגמה, \*a או +a אפשר להגדיר:
	- $\langle$  של כמות של תווים מסוג אות  $\langle$  ספרה  $\rangle$ 
		- $\sim$  +w $\sim$  לפחות תו אחד מסוג אות / ספרה  $\sim$

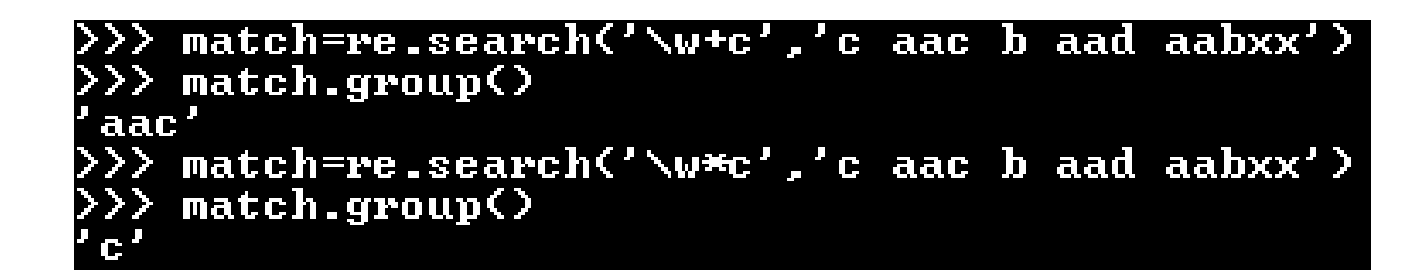

# שימוש ב-[ ] (סוגריים מרובעים)

- בתוך סוגריים מרובעים אפשר להגדיר אוסף של תווים אפשריים  $\mathsf{c}$  לדוגמה  $\mathsf{[abc]}$  יתאים ל-a,b או  $\mathsf{d}$ 
	- [.w [\יתאים לכל התווים שהם או מסוג w \או נקודה
	- , לציון החזרות אחרי סוגריים מרובעים אפשר לשים \* או +
- ∢ תרגיל: צרו ביטוי רגולרי (אחד) שמתאים ללכידת כתובות אימייל
	- בידקו אותו על מגוון כתובות אימייל, לצורך הבדיקה הוסיפו לצידן טקסט סתמי כלשהו:

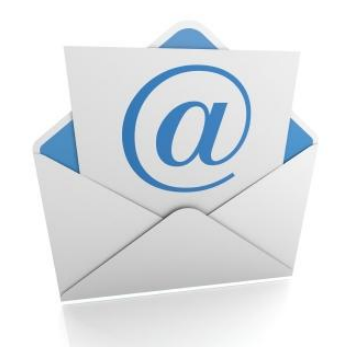

- abc123@yahoo.com
- Humpty.dumpty@gmail.com
- TwistNshout@facebook.com

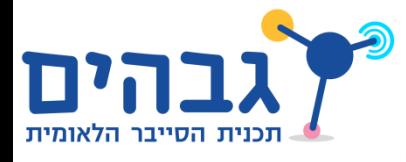

## פתרון התרגיל- מציאת כתובת אימייל

 $\bullet$  '[\w.]+@[\w.]+'

- הסבר מילולי:
- חפש תו אחד לפחות שהוא או מטיפוס w \או נקודה
	- $^{\circ}$ לאחר מכן צריך להופיע '@'
- לאחר מכן תו אחד לפחות שהוא או מטיפוס w \או נקודה
- הפתרון מאפשר גם כתובות אימייל לא חוקיות כגון:
	- $\alpha$ iohn@doe (חסר נקודה משהו לאחר ה-doe)
	- $\circ$  (לפני ה-@ אין אף תו, רק נקודה) @gmail.com
		- שפרו את הפתרון!

# שימוש ב- ( ) (סוגריים עגולים)

- שימוש בסוגריים עגולים מאפשר לנו לשמור ל-tuple חלקים מהביטוי המבוקש
- נבחן מה אפשר לבצע כאשר אנחנו משנים את הביטוי הרגולרי לאימיילים כך שיכיל סוגריים עגולים:

 $\rightarrow$  '([\w.]+)@([\w.]+)'

> match=re.search('([\w.-]+)@([\w.]+)','abc@gmail.com') >> match.group<><br>abc@gmail.com'  $>$  match.group $\langle 1 \rangle$ match.group(2)  $\mathbf 1$ .com

# findall

#### לעיתים קרובות אנחנו רוצים לשלוף לא רק את הביטוי הראשון שמתאים לביטוי הרגולרי, אלא את כולם שימוש ב-findall:

>>> match=re.findall('([\w.-]+)@([\w.]+)','abc@gmail.com bla 123@gmail.com') >>> match  $abc'$ , 'gmail.com'),  $\langle$ '123', 'gmail.com')] match[0][0] abc match[0][1] mail.com'<br>·> match[1][0]  $>$  match[1][1] gmail.com'

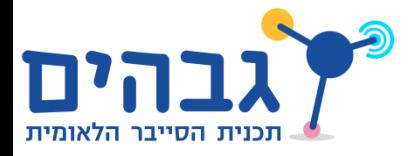

# תרגיל מסכם- חילוץ כתובות ip

- כיתבו ביטוי רגולרי שמחלץ כתובות ip מתוך טקסט
	- בידקו על מגוון של כתובות ip
	- הוסיפו מסיחים כדי לבדוק שהם אינם נקלטים
- תנו לחבריכם לנסות למצוא כתובות ip חוקיות שאינכם מגלים או רצפים לא חוקיים שאתם מחלצים בטעות

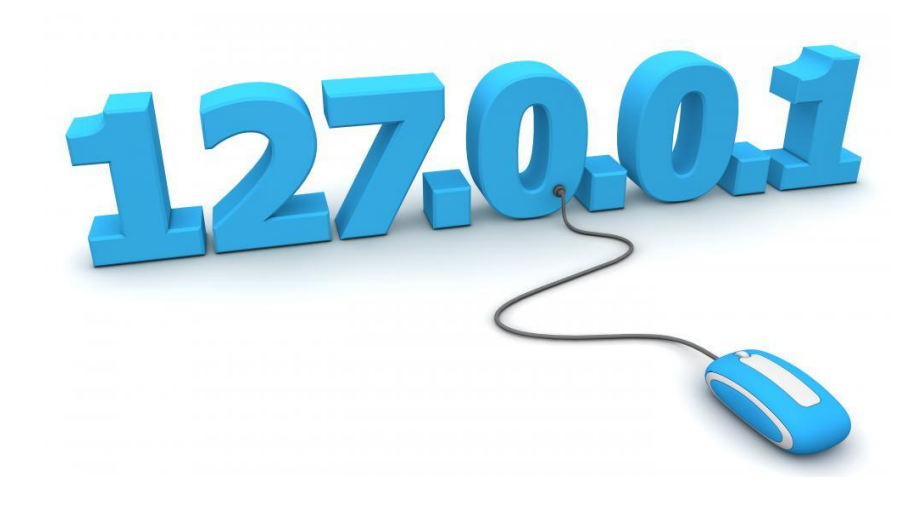